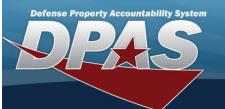

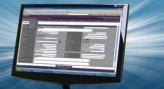

# **Import Queue**

### **Overview**

The Force System Management module Import Queue process provides the ability to view the long-running processes within the Property Accountability (PA) and the Force System Management (FSM) modules.

## **Navigation**

My DPAS > Queue > Import Queue page

### **Procedures**

### View a Queue

Selecting Cancel at any point of this procedure removes all revisions and closes the page. Selecting retains the information and returns to the previous page. **Bold** numbered steps are required.

1. View the Queue page.

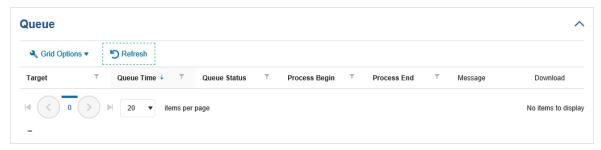

- Verify the Target.
- Verify the Queue Time.
- Verify the Queue Status.
- Verify the Process Begin.
- Verify the Process End.
- Verify the Message.
- 2. Click the hyperlink to Download the matching documentation.

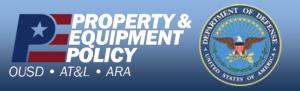